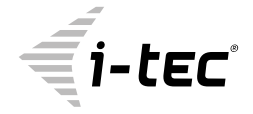

# **USB-C HDMI Adapter**

## 4K 3840 x 2160 / 60Hz

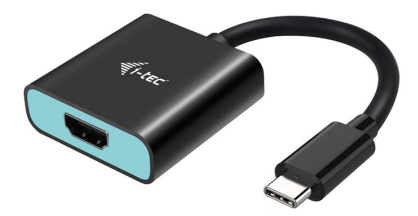

User's guide • Gebrauchsanweisung • Mode d'emploi Manual de instrucciones • Manuale • Uživatelská příručka Instrukcje obsługi • Užívateľská príručka • Vartotojo vadovas Handleiding

P/N: C31HDMI60HZP

#### ENGLISH

Please read the entire instruction manual carefully. Detailed manual is available on our website www.i-tec.cz/en/ in the tab "Manuals, drivers". In case of any issues, please contact our technical support at: support@itecproduct.com

#### **DEUTCH**

Bitte lesen Sie das gesamte Handbuch sorgfältig durch. Die ausführliche Gebrauchsanweisung ist auch auf unserer Webseite www.i-tec.cz/de/ unter "Benutzerhandbücher, Treiber" bei diesem Produkt zu finden. Wenn Sie Probleme haben, kontaktieren Sie bitte unser Support-Team unter: support@itecproduct.com

#### **FRANCAIS**

Veuillez lire attentivement le manuel dans son intégralité. Un manuel détaillé est disponible sur notre site www.i-tec.cz/fr/ sous l'onglet «Manuels, pilotes». Si vous avez des problèmes, veuillez contacter notre équipe support à support@itecproduct.com

## ESPAÑOL

Por favor, lea atentamente todo el manual. El manual detallado está disponible en nuestro sitio web, www.i-tec.cz/es/ bajo la pestaña "Manuales y controladores" de este producto. Si tiene algún problema, póngase en contacto con nuestro equipo de soporte en support@itecproduct.com

#### ITALIANO

Leggere attentamente tutto il Libretto d'uso. Il Libretto d'uso è a disposizione anche sulla scheda "Manuali e strumenti" del nostro sito web: www.i-tec.cz/it/. In caso di problemi rivolgersi al supporto tecnico: support@itecproduct.com

#### ČESKY

Prosíme o pečlivé přečtení celého manuálu. Podrobný manuál je k dispozici na našem webu www.i-tec.cz v záložce "Manuály, ovladače" u tohoto produktu. V případě problémů se můžete obrátit na naši technickou podporu: support@itecproduct.com

## SLOVENSKY

Prosíme o dôkladné prečítanie celého manuálu. Podrobný manuál je k dispozícii tiež na našom webe www.i-tec.cz v záložke "Manuály, ovladače" pri tomto produkte. V prípade problémov sa môžete obrátiť na našu technickú podporu: support@itecproduct.com

#### POLSKI

Upewnij się, że uważnie przeczytałeś instrukcji obsługi. Szczegółowy podręcznik jest dostępny na naszej stronie internetowej www.i-tec.cz/pl/ w zakładce "Instrukcje, sterowniki". W razie jakichkolwiek problemów, skontaktuj się z naszym serwisem pod adresem: support@itecproduct.com

#### LIETUVOS

Prašome įdėmiai perskaityti visą vadovą. Išsamų vadovą galite rasti mūsų svetainėje www.i-tec.cz/en/ šio produkto skyrelyje "Manuals, drivers". Iškilus problemoms galite susisiekti su mūsų technine pagalba: support@itecproduct.com

## NEDERLANDS

Wij vragen u vriendelijk om de volledige handleiding zorgvuldig door te lezen. Een gedetailleerde handleiding van dit product is beschikbaar op onze website www.i-tec.cz/nl/ onder het tabblad "Handleidingen en drivers". Mochten er zich problemen voordoen kunt u contact opnemen met ons supportcenter via support@itecproduct.com.

## USB-C HDMI 4K/60 Hz **Adapter**

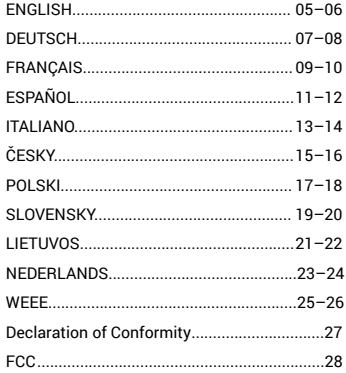

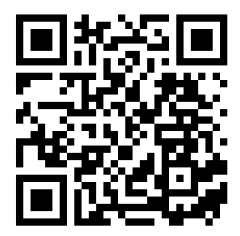

### INTRODUCTION

Thank you for purchasing the i-tec USB-C 3.1 HDMI 60 Hz Metal Adapter that will allow you to connect HDMI monitor / TV / projector to a notebook, a tablet, a PC or a smartphone with a USB-C port. It offers 1x 4K HDMI. Thanks to its compact dimensions, low weight and application without a power adaptor it is also convenient for travelling.

## PACKAGE CONTENTS

- i-tec USB-C 3.1 HDMI 60 Hz Metal Adapter with cable (15 cm)
- Quick Start

## **SPECIFICATION**

- 1x USB-C 3.1 connector, transfer rate up to 10 Gbps
- Graphic interface: 1x HDMI (spec. 1.4b); max. resolution 3840x2160 / 60Hz
- Mode: Extend, Mirror and Primary Display
- Supported colors 16 / 32 bit
- Powered through USB bus (no power adapter is needed)
- Chipset: PS176

• OS: Requires USB-C interface with "DisplayPort Alternate Mode" support (not all devices / systems with USB-C interface supports the standard) or Thunderbolt 3 port – Windows 10 32/64bit, Mac OS X, Chrome OS (Google) with Intel Broadwell Processor and R51 and higher

- Product dimensions: 45 x 45 x 15 mm
- Product weight: 27 g

## DESCRIPTION OF THE ADAPTER

**1.** HDMI port – for connecting a monitor

**2.** Connecting cable with USB-C connector – for connecting to a notebook,

tablet, PC or smartphone with "DisplayPort Alternate Mode" support

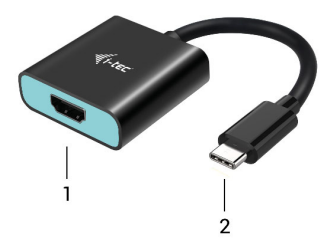

#### **AFTER CONNECTING, THE DRIVERS FOR THE ADAPTER ARE INSTALLED AUTOMATICALLY FROM THE SYSTEM.**

#### **CAUTION!**

Before installation make sure that your system has installed the latest drivers for your device and updated BIOS.

#### CONNECTING AN HDMI MONITOR

The adapter is equipped with 1x 4K HDMI for connection of an external monitor or beamer with an HDMI interface. For displaying your images you can use modern plazma or LCD monitors and TVs. The graphic chip, which is the heart of the adapter, supports resolution up to 4K (Ultra HD) 3840 x 2160 pixels. Connect the monitor to the adapter using a high-quality HDMI cable. During installation of an additional monitor the screen of the notebook, tablet or PC can flicker which is a standard condition.

**The majority of problems with the adapter and the connected peripheral devices can be solved by disconnecting the USB-C cable of the adapter from the USB-C port of the PC / Mac / smartphone and reconnecting after approximately 10 s.**

#### SAFETY INSTRUCTIONS

- Do not expose to extreme temperatures and air humidity
- Use the device on flat surfaces you will prevent it from slipping and falling to the ground.
	- Save the user manual for a possible use later.

In cooperation with the service department:

- Check functionality after falling to water or to the ground.
- Check functionality when the cover is broken.

• Send the device back if it does not work in accordance with the user manual.

#### FREQUENTLY ASKED QUESTIONS

Available on our website www.i-tec.cz/en/ on the "FAQ" tab of this product.

#### **FINI FITUNG**

Wir bedanken uns für den Kauf von i-tec USB-C HDMI 4K/60 Hz Adapter. Er ermöglicht Ihnen einen schnellen und einfachen Anschluss eines HDMI Monitors / TVs / Projektors mit einem USB-C Port an Ihr Notebook, Tablet, Smartphone oder Ihren PC. Vorhandene Anschlüsse: 1x 4K HDMI port. Dank seiner kompakten Maße, niedrigem Gewicht und Verwendung ohne Versorgungsadapter ist er auch für die Benutzung unterwegs geeignet.

#### LIEFERUMFANG

- i-tec USB-C HDMI 4K/60 Hz Adapter mit Kabel (15 cm)
- Quick Start

#### **SPEZIFIKATION**

- 1x USB-C 3.1 Konnektor, Übertragungsgeschwindigkeit bis zu 10 Gbps
- Grafische Schnittstelle: 1x HDMI (spec. 1.4b); max. 3840x2160 / 60Hz
- Einstellungen: Erweitern, Spiegeln und Primärmonitor
- Unterstützte Farben 16 / 32 bit

• Die Stromversorgung findet über den USB statt (kein Stromadapter notwendig)

• BS: Erfordert USB-C Schnittstelle mit Unterstützung von "DisplayPort Alternate Mode" (nicht alle Geräte / Systeme mit USB-C Schnittstelle verfügen über diesen Standard) oder Thunderbolt 3 Port – jetzt Windows 10 32/64bit, Mac OS X, Chrome OS (Google) mit Intel Broadwell Prozessor und R51 und höher

- Produktabmessungen: 45 x 45 x 15 mm
- Produktgewicht: 27 g

#### ADAPTERBESCHREIBUNG

**1.** HDMI port – für den Anschluss von Bildschirm

**2.** Anschlusskabel mit USB-C Konnektor – für den Anschluss des Adapters an Notebook, Tablet, PC oder Smartphone mit Unterstützung von "DisplayPort Alternate Mode"

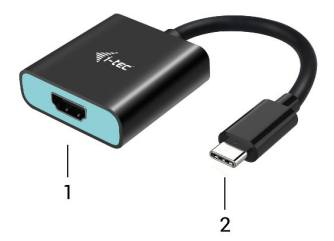

#### USB-C HDMI 4K/60 Hz Adapter

#### **NACH ANSCHLUSS WERDEN DIE ADAPTERTREIBER AUTOMATISCH VOM SYSTEM INSTALLIERT.**

#### **HINWEIS!**

Vergewissern Sie sich vor der Installation, dass Sie im System die neuesten Treiber für Ihr Gerät installiert haben und BIOS aktualisiert ist.

#### ANSCHLUSS VON HDMI-BILDSCHIRM

Der Adapter verfügt über 1x 4K HDMI für den Anschluss eines externen Bildschirms oder Projektors mit HDMI Schnittstelle. Als Abbildungsgerät können Sie moderne Plasma- oder LCD-Bildschirme und Fernseher nutzen. Der grafische Chipsatz, der "das Herz" des Adapters darstellt, unterstützt bis zu 4K (Ultra HD) Auflösung 3840 x 2160 Pixel. Für den Anschluss des Bildschirms an den Adapter ist ein hochwertiges HDMI Kabel zu verwenden. Während der Installation des Zusatzbildschirms kann das Display von Notebook, Tablet-PC oder PC blinken, was ein Standardzustand ist.

**Der überwiegende Teil von Problemen mit dem Adapter und den angeschlossenen Peripherien kann durch Trennung des USB-C Adapterkabels vom USB-C Port des PCs / Macs / Smartphones und sein wiederholter Anschluss nach ca. 10 Sekunden gelöst werden.**

#### SICHERHEITSHINWEISE

• Extremen Temperaturen und Luftfeuchtigkeit nicht ausstellen.

• Gerät auf flachen Unterlagen nutzen – so vermeiden Sie Abrutschen und Sturz auf den Boden.

• Bewahren Sie das Benutzerhandbuch für spätere Verwendung auf.

In Zusammenarbeit mit der Serviceabteilung:

- Überprüfen Sie die Funktionsfähigkeit nach einem Sturz ins Wasser oder auf den Boden.
	- Überprüfen Sie die Funktionsfähigkeit bei Bruch des Deckels.
- Reklamieren Sie das Gerät, wenn es nicht so funktioniert, wie im Benutzerhandbuch beschrieben.

#### HÄUFIG GESTELLTE FRAGEN

Verfügbar auf unserer Webseite www.i-tec.cz/de/ auf der Registerkarte "FAQ" dieses Produkts.

## L'INTRODUCTION EN MATIÈRE

Nous nous permettons de vous remercier pour votre achat de l'adaptateur i-tec USB-C HDMI 4K/60 Hz qui vous rend possible un branchement facile et très vite de votre écran d'affichage / de votre appareil TV / de votre appareil de projection avec le port HDMI sur votre ordinateur portable, tablette tactile, ordinateur de bureau (PC) ou téléphone intelligent qui disposent du port USB-C. L'adaptateur vous offre 1x port 4K HDMI. Ses dimensions compactes ainsi que son poids réduit font de ce produit un bon compagnon qui peut vous aussi accompagner à tout moment partout. Étant donné qu'il n'est pas nécessaire d'avoir un adaptateur d'alimentation pour son utilisation, vous pouvez l'utiliser facilement au cours de vos voyages.

## CONTENU DE L'EMBALLAGE

- i-tec USB-C HDMI 4K/60 Hz Adapteur avec câble (15 cm)
- Quick Start

## CARACTÉRISTIQUES TECHNIQUES

- 1x connecteur USB-C
- Interface graphique: 1x HDMI (spécification 1.4b.): Résolution max. 3840x2160 / 60Hz
- Mode: Extension, miroir et moniteur principal
- Couleurs supportées 16/32 bits
- Alimentation par le bus au moyen d'une interface USB-C

• Système d'exploitation: Nécessite une interface USB-C avec "DisplayPort mode alternatif» (tous les appareils / systèmes avec USB-C ne possède pas automatiquement cette norme) ou port Thunderbolt 3 – disponible à présent sous Windows 10 32 / 64bit, Mac X, Chrome 6 et Android (Google) avec Intel Broadwell Processeurs et R51 et plus

- Dimensions: 45 x 45 x 15 mm
- Poids du produit: 27 g

## DESCRIPTION DE L'ADAPTATEUR

**1.** Un HDMI – pour s'occuper du branchement de l'écran d'affichage

**2.** Un câble de connexion avec le connecteur USB Type-C – pour assurer le branchement de l'adaptateur sur votre ordinateur portable, tablette tactile, ordinateur de bureau (PC) ou téléphone intelligent, avec le support d' « DisplayPort Alternate Mode ».

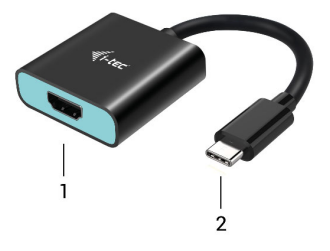

#### AVIS IMPORTANT !

Avant de procéder à l'installation, veuillez-vous assurer, s'il vous plaît, que vous avez les pilotes informatiques concernant votre dispositif les plus actuels, installés dans votre système, ainsi que votre BIOS vient de recevoir les mises à jour les plus actuelles.

#### **UNE FOIS LA STATION D'ACCUEIL BRANCHÉE, L'INSTALLATION DES PILOTES INFORMATIQUES SE DÉROULERA AUTOMATIQUEMENT DU SYSTÈME.**

## BRANCHEMENT DE L'ÉCRAN D'AFFICHAGE HDMI

L'adaptateur est muni de 1x port 4K HDMI pour s'occuper du branchement d'un écran d'affichage externe ou d'un appareil de projection par l'intermédiaire de l'interface HDMI. En qualité d'un appareil d'affichage, vous pouvez utiliser des écrans modernes ACL ou plasma et des téléviseurs. C'est le chipset graphique qui est le « cœur » de l'adaptateur, tout en supportant la résolution 4K (Ultra HD) jusqu'à 3840 x 2160 pixels. Pour assurer le branchement d'un écran d'affichage sur l'adaptateur, veuillez utiliser un câble HDMI haute qualité, s'il vous plaît. Au cours de l'installation du respectif écran additionnel, il se peut que, l'écran de votre ordinateur portable, Mac, tablette tactile ou ordinateur de bureau (PC) soit en train de clignoter ; c'est que ce n'est aucune faute, il s'agit d'un état standard.

**En ce qui concerne la majeure partie des problèmes avec l'adaptateur ainsi qu'avec des périphériques y branchés, c'est qu'il est possible de les éliminer par l'intermédiaire d'un débranchement du câble USB-C, appartenant à l'adaptateur, du port USB-C de votre ordinateur de bureau (PC) / de votre Mac / de votre téléphone intelligent / de votre tablette tactile ; et après environ 10 secondes, veuillez le brancher de nouveau, s'il vous plaît.** 

#### INSTRUCTIONS DE SÛRETÉ

• Ne pas exposer aux températures extrêmes ni à l'humidité d'air.

• Veuillez utiliser, s'il vous plaît, des dessous (fonds) plats pour y poser le dispositif – pour éviter son glissement et tombée à terre.

• Veuillez garder, s'il vous plaît, le présent Guide d'instructions et mode d'emploi pour son éventuelle utilisation postérieure.

Veuillez collaborer, s'il vous plaît, avec le Département de Service :

• Pour vérifier le bon et correct fonctionnement du dispositif après une tombée à l'eau ou à terre.

• Pour vérifier le bon et correct fonctionnement quand le couvercle montre une rupture.

• Pour procéder à une réclamation du dispositif qui ne fonctionne pas conformément au présent Guide d'instructions et mode d'emploi.

#### RÉPONSES AUX QUESTIONS FRÉQUEMMENT POSÉES

À votre disposition sur notre page web www.i-tec.cz/fr/, où se trouvent sous l'onglet de « FAQ » qui correspondent au respectif produit.

### INTRODUCCIÓN

Gracias por comprar el adaptator i-tec USB-C HDMI 4K/60 Hz que le permite conectar fácilmente y rápidamente sus dispositivos favoritos a su computadora portátil, tableta o computadora personal (PC) a través conectore USB-C. Si ofrece 1x 4K / 60 Hz HDMI. Debido a sus dimensiones compactas, peso ligero y uso sin adaptador de corriente, también es adecuado para su uso durante los viajes.

## CONTENIDO DE EMBALA JE

- i-tec USB-C HDMI 4K/60 Hz adaptador para HDMI con el cable (15 cm)
- Inicio rápido

## ESPECIFICACIONES

- 1x conector USB-C 3.1, velocidad de transmisión hasta 10 Gbps
- Interfaz gráfica: 1x HDMI (espec. 1.2), máx. 3840×2160 / 60Hz
- Modos: Extensión, Espejo y Pantalla primaria
- Colores soportados 16 / 32 bit

• Alimentación del bus informático USB, no hace falta ningún adaptador de alimentación externo

• Sistema operativo: Necesita la interfaz USB-C con el soporte para "DisplayPort Alternate Mode" (es que no todos los dispositivos / sistemas con la interfaz USB-C disponen de este estándar) o un puerto Thunderbolt 3 – hoy en día Windows 10 32/64bit, Mac OS X, Chrome OS (Google)

- Dimensiones del producto: 45 x 45 x 15 mm
- Peso del producto: 27 g

## DESCRIPCIÓN DEL MINI DOCK ADAPTADOR

**1.** Puerto HDMI: para conectar a la pantalla

**2.** Cable de conexión USB-C para conectar a una computadora, una tableta, una PC, o un smartphone con USB-C puerto, necesita la interfaz USB-C con el soporte para "DisplayPort Alternate Mode"

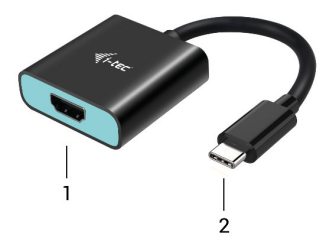

#### USB-C HDMI 4K/60 Hz Adapter

#### **UNA VEZ CONECTADO, LOS CONTROLADORES DEL ADAPTADOR SE INSTA-LAN AUTOMÁTICAMENTE DESDE EL SISTEMA.**

#### ¡ADVERTENCIA!

Antes de la instalación, asegúrese de tener el último controlador para su dispositivo y un BIOS actualizado instalado en su sistema.

#### CONECTANDO LA PANTALLA HDMI

El adaptador está equipado con un puerto 1 x HDMI 4K para conectar a una pantalla externa o un proyector con una interfaz HDMI. Puede usar pantallas modernas de plasma o LCD, monitores y televisores como dispositivos de visualización. El chip gráfico, que es el "corazón" del adaptador, admite una resolución de hasta 4K (UHD) de 3840 x 2160 píxeles. Use un cable HDMI de calidad para conectar la pantalla al adaptador. Durante la instalación de un monitor adicional, la pantalla de su computadora portátil, Mac, tableta o PC puede parpadear, que es el estado estándar.

**La mayor parte de los problemas con el adaptador y los periféricos conectados pueden resolverse desconectando el cable adaptador Thunderbolt 3 del puerto Thunderbolt 3 para PC, Mac, smartphone o tableta y luego volviéndolo a conectar durante aproximadamente 10 segundos.**

#### INSTRUCCIONES DE SEGURIDAD

- No exponer a temperaturas y humedad extremas.
- Use el dispositivo en arandelas planas para evitar que resbale y caiga al suelo.
	- Guarde el manual para su uso posterior.

En cooperación con el Departamento de Servicio:

- Verificar la funcionalidad después de caer al agua o en el suelo.
- Verificar la funcionalidad cuando la cubierta está rota.
- Reclamar que el equipo no funciona de acuerdo con el manual.

## PREGUNTAS MÁS FRECUENTES

Disponible en nuestra página web www.i-tec.cz/es/, en la pestaña "FAQ" de este producto.

#### INTRODUZIONE

Vi ringraziamo per aver acquistato questo adattatore i-tec USB-C HDMI 4K/60 Hz Adapter che permette di collegare facilmente e velocemente i vostri dispositivi preferiti (notebook, tablet, PC o smartphone) dotati di una porta USB-C monitor, TV o proiettori che dispongono della porta HDMI, in altre parole, esso offre il collegamento di 4K HDMI / 60 Hz. Questo dispositivo, grazie alla sua dimensione compatta, peso basso e uso senza adattatori di alimentazione, diventa utile sopratutto durante i viaggi.

#### CONTENUTO CONFEZIONE

- i-tec adattatore USB-C HDMI 4K/60 Hz con cavo (15 cm)
- Quick Start

#### SPECIFICAZIONI TECNICHE

- $\cdot$  1 connettore USB-C, velocità di trasmissione fino a 10 Gbps
- Interfaccia grafica: 1 HDMI (spec. 1.4b), mass. 3.840 x 2.160 / 60 Hz
- Modalità: Immagine ampliata, Immagine speculare e Monitor primario • Colori supportati 16 / 32 bit
- 
- Alimentazione dal bus USB-C, senza necessità di alimentatori esterni;

• Sistemi operativi: si richiede l'interfaccia USB-C che supporta il "DisplayPort Alternate Mode" (non tutti i dispositivi / sistemi dotati di interfaccia USB-C soddisfano questo standard) o la porta Thunderbolt 3 – attualmente è supportato da Windows 10 32/64bit, Mac OS X, Chrome OS (Google)

- Dimensioni prodotto: 45 x 45 x 15 mm
- Peso prodotto: 27 g

#### DESCRIZIONE ADATTATORE

**1.** 1 porte HDMI – per collegare monitor

**2.** 1 connettore USB-C 3.1 per collegare l'adattatore a notebook, tablet o PC, velocità di trasmissione dati fino a 10 Gbps.

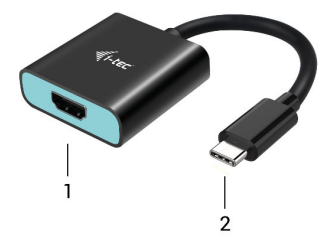

#### USB-C HDMI 4K/60 Hz Adapter

#### **UNA VOLTA COLLEGATO L'ADATTATORE, GLI STRUMENTI VENGONO SCARI-CATI AUTOMATICAMENTE DAL SISTEMA.**

#### AVVERTENZA!

Prima di installare l'adattatore, verificare se il sistema dispone del BIOS aggiornato e degli strumenti più recenti per i dispositivi da collegare.

#### COLLEGAMENTO DEL MONITOR TRAMITE LA PORTA HDMI

L'adattatore è dotato di 1 port HDMI 4K, 60 Hz per collegare uno monitor esterni o proiettori dotati di porta HDMI. Inoltre, può essere utile per connettere altri dispositivi di visualizzazione moderni ad es. monitor o televisori LCD o al plasma. Per collegare i monitor all'adattatore usare solo i cavi HDMI di alta qualità. Durante l'installazione del monitor esterno lo schermo del notebook, Mac, tablet o PC può lampeggiare ma è un fenomeno normale.

**La maggioranza dei problemi con l'adattatore e con le rispettive periferie connesse può essere risolta scollegando il cavo USB-C dell'adattatore dalla porta USB-C del PC, Mac, smartphone o tablet e ricollegandolo dopo circa 10 secondi.** 

#### ISTRUZIONI DI SICUREZZA

- Evitare i valori estremi della temperatura e dell'umidità.
- Usare il dispositivo su un supporto orizzontale per evitare la caduta per terra a causa del suo scivolamento.
- Conservare il Libretto d'uso per ogni evenienza.

In collaborazione con il Centro di assistenza tecnica

- controllare il funzionamento del dispositivo dopo la sua caduta per terra o nell'acqua
	- verificare il funzionamento del dispositivo in caso di rottura dell'involucro

• sporgere il reclamo se il dispositivo non funziona secondo il Libretto d'uso.

#### DOMANDE FREQUENTI

Si veda la scheda "FAQ" di questo prodotto sulle nostre pagine web www.i-tec.cz/it/.

## ÚVOD

Děkujeme za zakoupení i-tec USB-C HDMI 4K/60 Hz adaptéru, který Vám umožní snadno a rychle připojit k notebooku, tabletu, PC, smartphonu s USB-C portem monitor / TV / projektor s HDMI. Nabízí 1x HDMI 4K port. Díky svým kompaktním rozměrům, nízké hmotnosti a použití bez napájecího adaptéru je vhodný také pro použití během cest.

## OBSAH BALENÍ

- i-tec USB-C HDMI 4K/60 Hz adaptér s kabelem (15 cm)
- Quick Start

## **SPECIFIKACE**

- 1x USB-C 3.1 konektor, přenosová rychlost až 10 Gbps
- Grafické rozhraní: 1x HDMI (spec. 1.4b); max. rozlišení 3840x2160 / 60Hz
- Režimy: Rozšířit, Zrcadlit a Primární monitor
- Podporované barvy 16 / 32 bitů
- Napájení ze sběrnice USB, není potřeba externí napájecí adaptér

• OS: Vyžaduje USB-C rozhraní s podporou "DisplayPort Alternate Mode" (ne všechna zařízení / systémy s rozhraním USB-C mají tento standard) nebo Thunderbolt 3 port – nyní Windows 10 32/64bit, Mac OS X, Chrome OS (Google) s Intel Broadwell Processorem a R51 a vyšší

- Rozměry produktu: 45 x 45 x 15 mm
- Hmotnost produktu: 27 g

## POPIS ADAPTÉRU

**1.** HDMI – pro připojení monitoru

**2.** Připojovací kabel s USB-C konektorem – pro připojení adaptéru k notebooku, tabletu, PC nebo smartphonu s podporou "DisplayPort Alternate Mode"

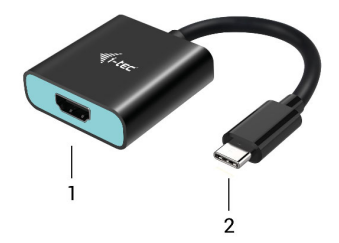

#### **PO PŘIPOJENÍ SE OVLADAČE PRO ADAPTÉR INSTALUJÍ AUTOMATICKY ZE SYSTÉMU.**

## UPOZORNĚNÍ!

Před samotnou instalací se ujistěte, že máte v systému nainstalovány nejnovější ovladače pro vaše zařízení a aktualizovaný BIOS.

## PŘIPO JENÍ HDMI MONITORU

Adaptér je vybaven 1x 4K HDMI portem pro připojení externího monitoru nebo projektoru s HDMI rozhraním. Jako zobrazovací zařízení můžete využít moderní plazmové nebo LCD monitory a televizory. Grafický čip, který je "srdcem" adaptéru, podporuje až 4K (Ultra HD) rozlišení 3840 x 2160 pixelů. Pro připojení monitoru k adaptéru použijte kvalitní HDMI kabel. Během instalace přídavného monitoru může obrazovka notebooku, Macu, tabletu nebo PC problikávat, což je standardní stav.

**Převážnou část problémů s adaptérem a připojenými perifériemi lze vyřešit odpojením USB-C kabelu adaptéru od USB-C portu PC / Macu / smartphonu / tabletu a jeho opětovným připojením asi po 10 s.** 

## BEZPEČNOSTNÍ POKYNY

- Nevystavujte extrémním teplotám a vlhkosti vzduchu.
- Používejte zařízení na plochých podložkách vyvarujete se tím sklouznutí a pádu na zem.
	- Uschovejte manuál pro pozdější možné použití.

V součinnosti se servisním oddělením:

- Ověřte funkčnost po pádu do vody nebo na zem.
- Ověřte funkčnost při prasknutí krytu.
- Reklamujte zařízení nefungující dle manuálu.

## ČASTO KLADENÉ OTÁZKY

K dispozici na našem webu www.i-tec.cz v záložce "FAQ" u tohoto produktu.

#### **WPROWADZENIE**

Dziękujemy za zakup adaptera i-tec USB-C HDMI 4K/60 Hz, który pozwoli Ci podłączyć monitor HDMI / TV / projektor do notebooka, tableta, komputera lub smartfona wyposażone w port USB-C. Adapter posiada porty 1x HDMI 4K. Dzięki swoim kompaktowym wymiarom, niewielkiej wadze i aplikacji bez zasilacza jest także wygodny w podróży.

## ZAWARTOŚĆ OPAKOWANIA

- i-tec USB-C HDMI 4K/60 Hz adapter z kablem (15 cm)
- Quick Start

## SPECYFIKACJA

- 1x złącze USB-C 3.1, prędkość transmisji do 10 Gbps
- Interfejs graficzny: 1x HDMI (spec. 1.4b); max. 3840x2160 / 60Hz
- Tryby pracy: Mirror, Extend, Primary Display
- Obsługa kolorów 16 / 32 bit
- Zasilanie ze złącza USB, nie wymaga adaptera zasilającego

• OS: Wymagane złącze USB-C z obsługą "DisplayPort Alternate Mode" (nie wszystkie urządzenia/ systemy ze standardowym wsparciem interfejsu USB-C) lub Thunderbolt 3 - 10 32/64bit, Mac OS X, Chrome OS (Google) z procesorem Intel Broadwell oraz R51 i wyższe.

- Wymiary produktu: 45 x 45 x 15 mm
- Waga produktu: 27 g

## OPIS ADAPTERA

**1.** HDMI port - do podłączenia monitora

**2.** Dołączony kabel ze złączem USB-C - do podłączenia do notebooka,

tabletu, komputera lub smartfona z obsługą "DisplayPort Alternate Mode"

#### **PO PODŁĄCZENIU, STEROWNIKI DLA ADAPTERA SĄ INSTALOWANE AUTO MATYCZNIE Z SYSTEMU.**

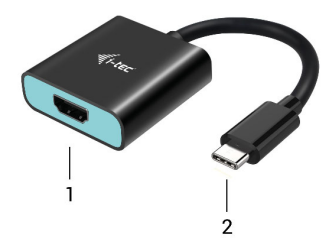

#### UWAGA!

Przed rozpoczęciem instalacji upewnij się, że Twój system ma zainstalowane najnowsze sterowniki dla urządzeń oraz aktualizowany BIOS.

#### PODŁĄCZANIE MONITORA HDMI

Adapter jest wyposażony w 1x 4K HDMI do podłączenia zewnętrznego monitora lub rzutnika z interfejsem HDMI. Do wyświetlania obrazów można wykorzystywać nowoczesne monitory plazmowe oraz monitory i telewizory LCD. Graficzny układ, który jest sercem adaptera, obsługuje rozdzielczości do 4K (Ultra HD) 3840 x 2160 pikseli. Podłącz monitor do adaptera za pomocą wysokiej jakości kabla HDMI. Podczas instalacji dodatkowego monitora ekran notebooka, tabletu lub komputera może migotać co jest objawem standardowym.

**Większość problemów z adapterem i podłączonych urządzeń peryferyjnych może być rozwiązane poprzez odłączenie kabla USB-C adaptera podłączonego do portu USB-C urządzeń PC / Mac / smartphone i ponowne podłączenie po około 10 s.**

#### INSTRUCKJE BEZPIECZEŃSTWA

- Nie narażać na działanie wysokich temperatur i wysokiej wilgotności.
- Używać urządzenia na powierzchniach płaskich w celu uniknięcia upadku.
	- Zachować instrukcję do ewentualnego późniejszego użycia.

We współpracy z działem serwisu:

- Sprawdzić funkcjonalność po upadku do wody lub na twarda powierzchnię
- Sprawdzić funkcjonalność gdy obudowa uległa uszkodzeniu
- Odesłać urządzenie gdy nie pracuje zgodnie z instrukcją.

## **CZESTO ZADAWANE PYTANIA**

Dostepne na naszych stronach www.i-tec.cz/pl/ w zakładce "FAQ" przy niniejszym produkcie.

## ÚVOD

Ďakujeme za zakúpenie i-tecUSB-C HDMI 4K/60 Hz adaptéra, ktorý Vám umožní ľahko a rýchlo pripojiť k notebooku, tabletu, PC, smartphonu s USB-C portom monitor / TV / projektor s HDMI. Ponúka 1x 4K HDMI port. Vďaka svojim kompaktným rozmerom, nízkej hmotnosti a použitia bez napájacieho adaptéra je vhodný tiež pre použitie počas cestovania.

## OBSAH BALENIA

- i-tec USB-C HDMI 4K/60 Hz adaptér s káblom (15 cm)
- Quick Start

## ŠPECIFIKÁCIE

- 1x USB-C 3.1 konektor, prenosová rýchlosť až 10 Gbps
- Grafické rozhranie: 1x HDMI (spec. 1.4b); max. rozlíšenie 3840x2160 / 60Hz
- Režimy: Rozšíriť, Zrkadliť a Primárny monitor
- Podporované farby 16 / 32 bitov
- Napájanie zo zbernice USB, nie je potrebný externý napájací adaptér
- OS: Vyžaduje USB-C rozhranie s podporou "DisplayPort Alternate Mode" (nie všetky zariadenia / systémy s rozhraním USB-C majú tento štandard) alebo Thunderbolt 3 port – teraz Windows 10 32/64bit, Mac OS X, Chrome OS (Google) s Intel Broadwell Processorom a R51 a vyšší
- Rozmery produktu: 45 x 45 x 15 mm
- Hmotnosť produktu: 27 g

## POPIS ADAPTÉRA

**1.** HDMI – pre pripojenie monitora

**2.** Pripájací kábel s USB-C konektorom – pre pripojenie adaptéra k notebooku, tabletu, PC alebo smartphonu s podporou "DisplayPort Alternate Mode"

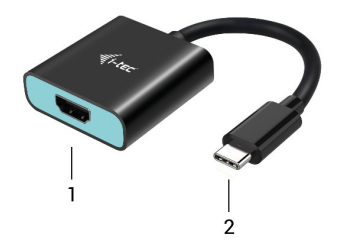

#### **PO PRIPOJENÍ SA OVLÁDAČE PRE ADAPTÉR INŠTALUJÚ AUTOMATICKY ZO SYSTÉMU.**

#### UPOZORNENIE!

Pred samotnou inštaláciou sa uistite, že máte v systéme nainštalované najnovšie ovládače pre vaše zariadenie a aktualizovaný BIOS.

#### PRIPO JENIE HDMI MONITORA

Adaptér je vybavený 1x 4k HDMI pre pripojení externého monitora alebo projektora s HDMI rozhraním. Ako zobrazovacie zariadenie môžete využiť moderné plazmové alebo LCD monitory a televízory. Grafický čip, ktorý je "srdcom" adaptéra, podporuje až 4K (Ultra HD) rozlíšenie 3840 x 2160 pixelov. Pre pripojenie monitora k adaptéru použite kvalitný HDMI kábel. Behom inštalácie prídavného monitora môže obrazovka notebooku, tabletu alebo PC preblikávať, čo je štandardný stav.

**Prevažnú časť problémov s adaptérom a pripojenými perifériami môžete vyriešiť odpojením USB-C kábla adaptéru od USB-C portu PC / Macu / smartphonu a jeho opätovným pripojením asi po 10 s.**

## BEZPEČNOSTNÉ POKYNY

- Nevystavujte extrémnym teplotám a vlhkosti vzduchu.
- Používajte zariadenie na plochých podložkách vyvarujete sa tým skĺznutiu a pádu na zem.
	- Uschovajte manuál pre neskoršie možné použitie.

V súčinnosti so servisným oddelením:

- Overte funkčnosť po páde do vody alebo na zem.
- Overte funkčnosť pri prasknutí krytu.
- Reklamujte zariadenie nefungujúce podľa manuálu.

## ČASTO KLADENÉ OTÁZKY

K dispozícii na našom webe www.i-tec.cz v záložke "FAQ" pri tomto produkte.

#### **IVADAS**

Dėkojame, kad įsigijote i-tec USB-C HDMI 4K/60 Hz adapterį, kuris Jums leis lengvai ir greitai prijungti HDMI monitorių / TV / projektorių prie nešiojamo kompiuterio, planšetės, PC, išmaniojo telefono su USB-C prievadu. Turi 1x 4K HDMI prievadą. Dėka kompaktiško dydžio, mažo svorio ir naudojimo be maitinimo adapterio, prietaisą galima naudoti kelionių metu.

#### KOMPLEKTACIJOJE

- i-tec USB-C HDMI 4K/60 Hz adapteris su kabeliu (15 cm)
- Quick Start

## SPECIFIKACIJA

- 1x USB-C 3.1 jungtimi, perdavimo greitis iki 10 Gbps
- Vaizdo sąsaja: 1x HDMI (spec. 1.4b); maks. 3840x2160 / 60Hz
- Režimai: Išplėtimas, Atspindėjimas ir Pagrindinis ekranas
- Remiamos spalvos 16 / 32 bitų
- Maitinimas iš USB magistralės, nereikia išorinio maitinimo adapterio

• OS: Reikalauja USB-C sąsajos su palaikymu "DisplayPort Alternate Mode" (ne visi įrenginiai / sistemos su sąsaja USB-C šį standartą turi) arba Thunderbolt 3 prievadas – dabar Windows 10 32/64bit, Mac OS X, Chrome OS (Google) su Intel Broadwell procesoriu ir R51, ir aukštesnė

- Gaminio matmenys: 45 x 45 x 15 mm
- Gaminio svoris: 27 g

## ADAPTERIO APRAŠYMAS

**1.** HDMI – monitoriaus prijungimui

**2.** Prijungimo laidas su USB-C jungtimi – adapterio prijungimui prie nešiojamo kompiuterio, planšetės, PC arba išmaniojo telefono su "DisplayPort Alternate Mode" palaikymu.

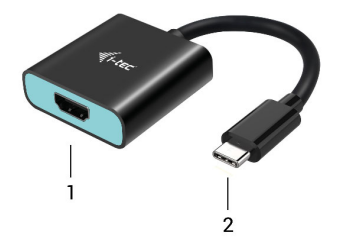

#### **PO PRIJUNGIMO ADAPTERIO VALDIKLIAI AUTOMATIŠKAI INSTALIUOJASI IŠ SISTEMOS.**

#### **PASTABAI**

Prieš instaliavimą įsitikinkite, kad sistemoje turite Jūsų įrenginiui instaliavę naujausius valdiklius ir atnaujintą BIOS.

#### HDMI MONITORIAUS PRIJUNGIMAS

Adapteris turi 1x 4K HDMI prievadą išorinio monitoriaus arba projektoriaus su HDMI sąsaja prijungimui. Kaip vaizdo įrenginį galite naudoti modernius plazminius arba LCD ekranus ir televizorius. Grafinis lustas, kuris yra adapterio "širdimi", remia iki 4K (Ultra HD) raiška 3840 x 2160 pikselių. Monitoriaus prijungimui prie adapterio naudokite kokybišką HDMI kabelį. Monitoriaus instaliacijos metu nešiojamo kompiuterio, planšetės arba PC ekranas gali blyksėti, tai yra standartinė būklė.

**Didžiąją dalį problemų, susijusių su adapteriu ir prijungtais įrenginiais, galima išspręsti USB-C adapterio kabelį išjungus iš PC / Macu / išmanaus telefono USB-C prievado ir po 10 sekundžių vėl jį prijungus.**

#### NAUDOJIMO SAUGOS TAISYKLĖS

- Saugoti nuo aukštos temperatūros ir drėgmės.
- Įrenginį naudoti ant lygių neslidžių paklotų išvengsite slydimo ir kritimo ant žemės.
- Vadovą saugokite vėlesniam naudojimui.

Bendradarbiaudami su servisu:

- Patikrinkite veikimą po įkritimo į vandenį arba nukritimo ant žemės.
- $\cdot$  Iskilus dangčiui patikrinkite veikima.
- Jeigu įrenginys neveikia pateikite pretenzijas vadovaudamiesi įrenginio vadovu.

#### DAŽNAI UŽDUODAMI KLAUSIMAI

Rasite mūsų svetainėje: www.i-tec.cz/en/ skiltyje "FAQ" prie šio produkto.

## **INTRODUCTIE**

Bedankt voor uw aankoop van de i-tec USB-C HDMI 4K/60 Hz-adapter waarmee u eenvoudig en snel een monitor / TV / projector met HDMI op een notebook, tablet, pc, smartphone met een USB-C-poort kunt aansluiten. Biedt 1x 4K HDMI Door zijn compacte afmetingen, lage gewicht en gebruik zonder voedingsadapter is hij ook geschikt om op reis te gebruiken.

## INHOUD VAN DE VERPAKKING

- i-tec USB-C HDMI 4K/60 Hz-adapter met kabel (15 cm)
- Quick start

## **SPECIFICATIES**

• 1x USB-C 3.1-connector, baudrate tot 10 Gbps

• Grafische interface: 1x HDMI (spec. 1.4b); maximale resolutie 3840x2160 / 60Hz

- Modi: Uitbreiden, Spiegelen en Primaire Monitor
- Ondersteunde kleuren 16/32 bits
- USB-voeding, geen externe voedingsadapter vereist

• OS: Vereist USB-C-interface met "DisplayPort Alternate Mode" (niet alle USB-C-apparaten/systemen hebben deze standaard) of Thunderbolt 3-poort – tegenwoordig Windows 10 32/64 bit, Mac OS X, Chrome OS met Intel Broadwell-processor en R51 en hoger

- Afmetingen van het product: 45 x 45 x 15 mm
- Gewicht van het product: 27 g

## BESCHRIJVING VAN DE ADAPTER

**1.** HDMI – om de monitor aan te sluiten

**2.** Verbindingskabel met USB-C-connector – om de adapter op een notebook, tablet, pc of smartphone aan te sluiten met ondersteuning voor

"DisplayPort Alternate Mode"

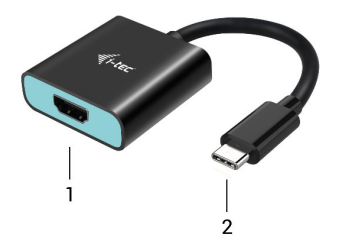

#### **NADAT DE ADAPTER IS AANGESLOTEN, WORDEN DE STUURPROGRAMMA'S AUTOMATISCH VANUIT HET SYSTEEM GEÏNSTALLEERD.**

#### WAARSCHUWING!

Zorg ervoor dat u vóór de installatie beschikt over de nieuwste stuurprogramma's voor uw apparaat en dat de geïnstalleerde BIOS op uw systeem is bijgewerkt.

#### EEN HDMI-MONITOR AANSLUITEN

De adapter is uitgerust met 1x 4K HDMI voor aansluiting van een externe monitor of projector met een HDMI-interface. U kunt moderne plasma- of LCD-schermen en tv's gebruiken als weergaveapparaten. De grafische chip, het "hart" van de adapter, ondersteunt een resolutie tot maximaal 4K (Ultra HD) van 3840 x 2160 pixels. Gebruik een goede HDMI-kabel om de monitor op de adapter aan te sluiten. Tijdens de installatie van een optionele monitor kan het scherm van uw notebook, Mac, tablet of pc knipperen. Dat is de standaardsituatie.

**De meeste problemen met de adapter en de aangesloten randapparatuur kunnen worden opgelost door de USB-C-adapterkabel los te koppelen van de pc/Mac/smartphone/tablet en hem na ongeveer 10 seconden opnieuw aan te sluiten.**

#### VEILIGHEIDSAANWIJZINGEN

- Niet blootstellen aan extreme temperaturen en luchtvochtigheid.
- Gebruik het apparaat op een vlakke ondergrond zo vermijdt u dat het wegglijdt en op de grond valt.

• Bewaar de stuurprogramma's en de handleiding voor eventueel later gebruik.

In samenwerking met de serviceafdeling:

- Controleer de functionaliteit na een val in het water of op de grond.
- Controleer de functionaliteit als het deksel gesprongen is
- Reclameer niet-werkende apparatuur volgens de handleiding.

#### VEELGESTELDE VRAGEN

Beschikbaar op onze website www.i-tec.cz/nl/ op het tabblad "FAQ" bij dit product.

#### EUROPEAN UNION ONLY NOTE: MARKING IS IN COMPLIANCE WITH EU WEEE DIRECTIVE

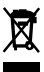

#### ENGLISH

This equipment is marked with the above recycling symbol. It means that at the end of the life of the equipment you must dispose of it separately at an appropriate collection point and not place it in the normal domestic unsorted waste stream. This wil benefit the environment for all. (European Union only).

#### DEUTSCH

Dieses Produkt trägt das Recycling-Symbol gemäß der EU-Richtinie. Das bedeutet, dass das Gerät am Ende der Nutzungszeit bei einer kommunalen Sammelstelle zum recyceln abgegeben werden muss, (kostenloss). Eine Entsorgung űber den Haus-/Restműll ist nicht gestattet. Dies ist ein aktiver Beitrag zum Umweltschutz. (Nur innerhalb der EU).

#### **FRANCAIS**

Ce dispositif est revêtu du marquage avec le symbole de recyclage indiqué cidessus. Ça veut dire, qu'une fois découlée la vie utile dudit dispositif, vous vous voyez dans l'obligation d'assurer, que le dispositif se trouve déposé en un respectif centre de collecte, dûment établi à cette fin, et non en d'autres centres de ramassage qui soient destinés à déposer de courants déchets municipaux non triés. De cette manière, on contribue considérablement à une amélioration en matière d'environnement où nous vivons tous. (Seulement pour l'Union Européenne).

## ESPAÑOL

El dispositivo está indicado por el símbolo de reciclaje. Esto significa que al final de la vida útil de la instalación, debe asegurarse de que se almacene por separado en un punto de recolección establecido para este fin y no en los lugares designados para la eliminación de desechos municipales ordinarios sin clasificar. Contribuirá a mejorar el medio ambiente de todos nosotros. (Sólo para la Unión Europea).

#### ITALIANO

Questo dispositivo è contrassegnato con il seguente simbolo di riciclaggio. Si chiede di consegnarlo alla fine del suo ciclo di vita a un Centro di raccolta dei rifiuti differenziati istituita per questo scopo e non in altri centri indicati per depositare rifiuti urbani normali non differenziati. In questo modo si contribuisce al miglioramento della qualità dell'ambiente (valido soltanto per l'Unione Europea).

## ČEŠTINA

Toto zařízení je označeno výše uvedeným recyklačním symbolem. To znamená, že na konci doby života zařízení musíte zajistit, aby bylo uloženo odděleně na sběrném místě, zřízeném pro tento účel a ne na místech určených pro ukládání běžného netříděného komunálního odpadu. Přispěje to ke zlepšení stavu životního prostředí nás všech. (Pouze pro Evropskou unii).

#### SLOVENSKY

Toto zariadenie je označené vyššie uvedeným recyklačným symbolom. To znamená, že na konci doby života zariadenia musíte zaistiť, aby bolo uložené oddelene na zbernom mieste, zriadenom pre tento účel a nie na miestach určených pre ukladanie bežného netriedeného komunálneho odpadu. Prispeje to k zlepšeniu životného prostredia nás všetkých. (Iba pre Európsku úniu).

#### POLSKI

To urządzenie oznakowane jest specjalnym symbolem odzysku. Pookresie użytkowania trzeba je zwrócic do odpowiedniego punktu zbiörki i nie wolno umiestczać go razem z nieposortowanymi odpadami. Takie dzialanie przyniese korzyść dla środowiska. (Tylko w Unii Europejskiej).

#### LIETUVOS

Šis gaminys yra pažymetas specialiu atlieku tvarkymo ženklu. Baigus eksploataciją, gaminys turi buti atiduotas i atitinkamą surinkimo punktą ir negali buti šalinamas kartu su nerušiuojamomis atliekomis. Tokie Jusu veiksmai prisides prie aplinkos apsaugos. (Tiktai Europos Sąjungoje).

#### NEDERLANDS

Dit apparaat is voorzien van het bovenvermelde recyclingsymbool. Dit betekent dat u aan het einde van de levensduur van het apparaat ervoor dient te zorgen dat het afzonderlijk wordt opgeslagen op een verzamelpunt dat hiervoor is ingericht en niet op plaatsen die zijn aangewezen voor de verwijdering van gewoon ongesorteerd gemeentelijk afval. Dit zal bijdragen aan de verbetering van de leefomgeving van ons allemaal. (Alleen voor de Europese Unie).

### **EU DECLARATION OF CONFORMITY / EU KONFORMITÄTSERKLÄRUNG / EU PROHLÁŠENÍ O SHODĚ / EU PREHLÁSENIE O ZHODE / EU DECLARACJA ZGODNOŚCI**

**Manufacturer, Der Hersteller, Výrobce, Výrobca, Producent**: i-tec Technologies s.r.o., Kalvodova 2, 709 00 Ostrava *–* Mariánské Hory, Czech Republic

declares that this product / erklärt hiermit, dass das Produkt / tímto prohlašuje, že výrobek / týmto prehlasuje, že výrobok / deklaruje, że produkt

**Product, Bezeichnung, Název, Názov, Nazwa:**  *i-tec USB-C HDMI Adapter 4K/60 Hz* **Model, Modell, Model, Model, Model:** *C31HDMI60HZP* **Determination, Bestimmung, Určení, Určenie, Opcje:**

Product is determined for using in PC as equipment. Das Produkt ist für Austattung und als Zubehör von Computern bestimmt. Výrobek je určen pro přístrojové vybavení a jako příslušenství do počítačů. Výrobok je určený pre prístrojové vybavenie a jako príslušenstvo do počítačov. Produkt jest przeznaczony do współpracy z komputerem jako akcesorium.

Meets the essential requirements according to / Es entspricht den Anforderungen der Richtlinien / Splňuje tyto požadavky / Spĺňa tieto požadavky / Spełnia następujace wymagania: EMC directive 2014/30/EU, RoHS directive 2011/65/EU

**EMI (For Radio parameters, Für Radioparamater, Pro Rádiové parametry, Pre Rádiové parametre, Dla parametrów Radiowych):** EN55032:2015 **EMS (For EMC, Für EMC, Pro EMC, Pre EMC, Dla Kompatybilności elektromagnetycznej):**  EN61000-3-2:2013, EN61000-3-3:2013, EN55024:2010+A1:2015 **RoHS:** 2011/65/EU; IEC 62321:2013

and it is safety under conditions of standard application / und ist sicher bei standardmäßiger Nuttzung / a je bezpečný za podmínek obvyklého použití / a je bezpečný za podmienok obvyklého použitia / oraz jest produktem bezpiecznym przy standardowym wykorzystywaniu.

#### **Additional information, Ergänzende Angaben, Doplňující informace, Doplňujúce informácie, Dodatkowe informacje:**

Identification Mark, Identifikationskennzeichen, Identifikační značka, Identifikačná značka, Znak identyfikacyjny:

 $\epsilon$ Ostrava 15. 11. 2018

*dhuin*n

Ing. Lumír Kraina *Executive Name and Signature, Geschäftsführer, Jednatel, Konatel, Nazwisko osoby upowaznionej*

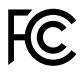

FCC COMPLIANCE STATEMENT

This equipment has been tested and found to comply within the limits of a Class B digital device pursuant to Part 15 of the FCC Rules. These limits are designed to provide reasonable protection against harmful interference in a residential installation.

www.i-tec.cz/en